# **FORUMCIV.**

# **Årsredovisning 2021**

Organisationsnummer 802400-7620

<span id="page-0-0"></span>Styrelse och generalsekreterare för ForumCiv avger härmed följande årsredovisning

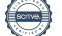

## <span id="page-1-0"></span>Innehållsförteckning

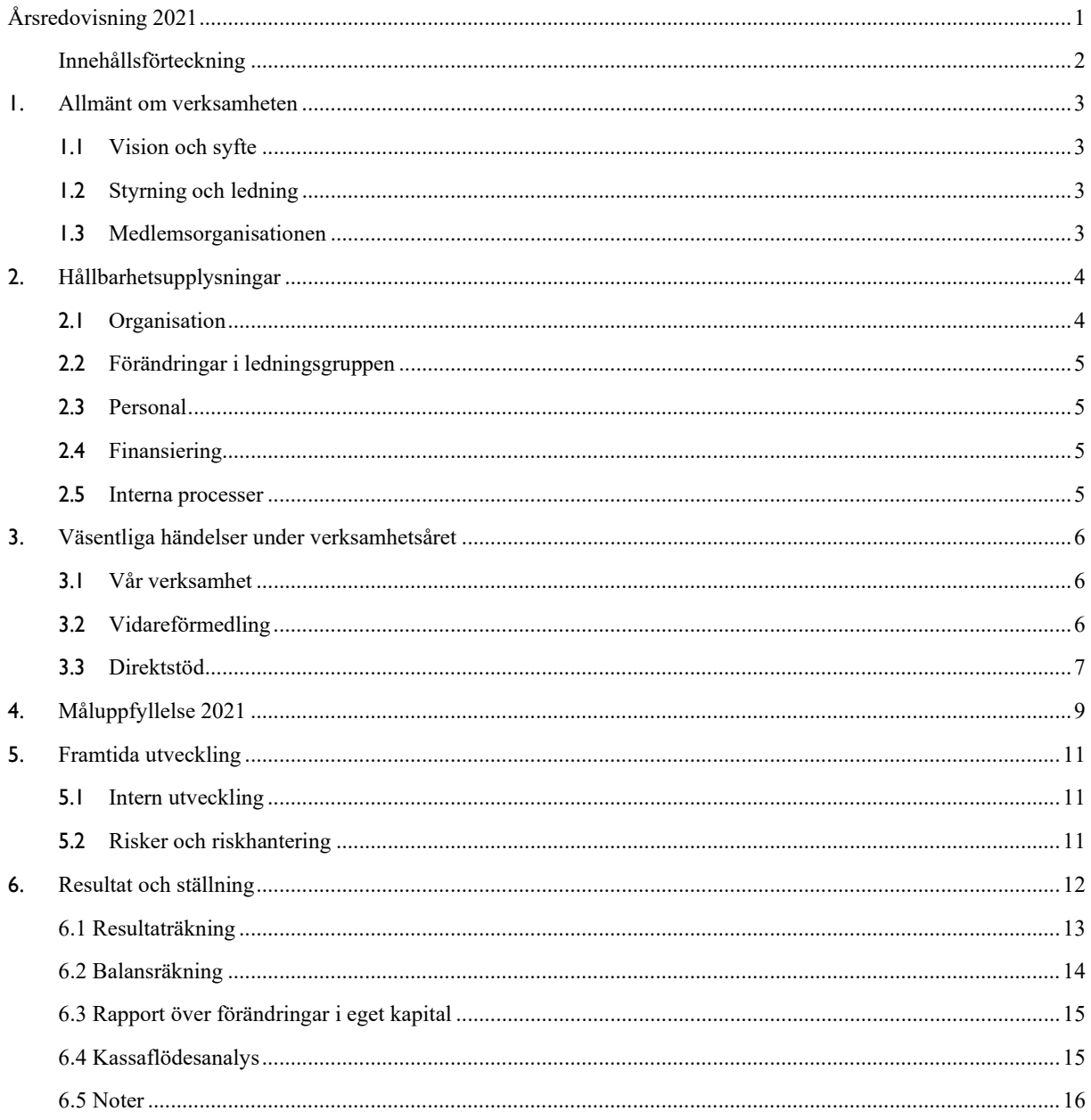

# <span id="page-2-0"></span>**1. Allmänt om verksamheten**

*(Siffror inom parentes avser 2020)*

## <span id="page-2-1"></span>**1.1 Vision och syfte**

ForumCiv är en partipolitiskt och religiöst obunden medlemsorganisation som verkar för en rättvis ochhållbar utveckling globalt.

**ForumCivs vision är:** En rättvis och hållbar värld där alla människor har makt att förändra. **ForumCivs syfte är att:** Stärka marginaliserade människor som organiserar sig och hävdar sina rättigheter, världen över. Bilda opinion för förändringar som bidrar till en rättvis och hållbar värld.

## <span id="page-2-2"></span>**1.2 Styrning och ledning**

ForumCiv har sitt säte i Stockholm. Årsmötet är ForumCivs högsta beslutande organ där varje medlemsorganisation har en röst. Deltagarna på årsmötet väljer styrelse, valberedning och revisorer, baserat på nomineringar från medlemsorganisationerna. ForumCivs verksamhet utgår från de ramar som årsmötet beslutar om i den övergripande verksamhetsplanen. Generalsekreteraren leder organisationenslöpande verksamhet och är direkt underställd styrelsen.

Under 2021 hade styrelsen 11 (10) protokollförda möten och utsåg ett arbetsutskott som har haft 7 (9) protokollförda möten. Delar av styrelsen representanter från styrelsen deltog i årsmöte och medlemsmöte. Styrelsen följde under året upp ForumCivs interna system för styrning och kontroll, utvärderade sitt eget och generalsekreterarensarbete samt fattade beslutet att ForumCiv ska införa en finansiell buffert inom svenska partnerskapsprogrammet. Beslutet föregicks av diskussioner under större delen av året och kontakt med medlemmar under medlemsmötet samt på ForumCivs digitala medlemsplattform. Styrelsen har även fokuserat på framtagandet av ForumCivs nya strategi som ska antas på årsmötet 2022. I arbetet med strategin har styrelsen involverat medlemsorganisationerna genom att bjuda in till dialogmöten.

Förtroendevalda i styrelsen får ersättning för resor, logi och förlorad arbetsförtjänst med intyg från arbetsgivare för faktisk förlorad arbetsinkomst i samband med uppdrag för ForumCiv. Egna företagare får ersättning för förlorad arbetsinkomst upp till fastställt SGItak. ForumCiv erbjuder ersättning för barntillsyn på dagtid för deltagande i styrelsemöten under föräldraledigheten mot uppvisande av kvitto.

## <span id="page-2-3"></span>**1.3 Medlemsorganisationen**

Medlemmarna är svenska organisationer som arbetar för att göra skillnad världen över och som delar vår vision. 111 (101) personer deltog på ForumCivs årsmöte den 29 maj 2021 varav 54 (51) som ombud. Årsmötet informerades om att 5 (11) organisationer lämnat ForumCiv sedan det föregående årsmötet. 41 nya organisationer har tillkommit under 2021 och 11 organisationer lämnade under kalenderåret. Antalet medlemmar per 31/12 2021 var 175 (148).

Årsmötet 2021 genomfördes digitalt på grund av pågående pandemi. Årsmötet var mycket uppskattat och tack vare den digitala formen hade fler möjlighet att delta än tidigare vilket är positivt även om det inte fanns tillfälle för medlemmarna att mingla och småprata med varandra. Årsmötet beslutade om en stadgerevidering och valde en ny styrelse. Magnus Lindell valdes till ny styrelseordförande. Årsmötet antog en övergripande verksamhetsplan för 2022 och beviljade styrelsen ansvarsfrihet efter att årsredovisning avlagts.

På medlemsmötet deltog 45(44) personer från 36(35) medlemsorganisationer. Övriga deltagare var personal från ForumCivs kansli, styrelse och tolkar. Medlemsmötet bestod av ett flertal gruppdiskussioner om bland annat framtagandet av potentiella målområden till ForumCivs strategi som ska antas på årsmötet 2022. Styrelsen gav även en uppdatering i de pågående diskussionerna gällande förslaget om en finansiell buffert inom svenska partnerskapsprogrammet. På medlemsmötet hölls även en kortare intervju med Magnus Lindell, ForumCivs ordförande.

## <span id="page-3-0"></span>**2. Hållbarhetsupplysningar**

### <span id="page-3-1"></span>**2.1 Organisation**

ForumCiv bestod under 2021 av sex enheter huvudkontoret i Stockholm, tre regionala kontor och två landkontor. De regionala kontoren ligger i Belarus (placerat iVilnius), Colombia, och Kenya och landskontoren ligger i Kambodja och Liberia. Under 2021 avslutades den stora organisationsförändringsprocessen Going Glocal genom Going Glocal 2.0, som inkluderat flera sub-processer. Detta utvärderades i slutet av året och förändringarna är nu integrerade i den ordinarie verksamheten.

Samtliga av ForumCivs kontor har under året arbetat med direktstöd till lokala civilsamhällesorganisationer. Vidareförmedling till svenska organisationer handläggs från det svenska partnerskapsprogrammet och det regionala kontoret i Bogotá.

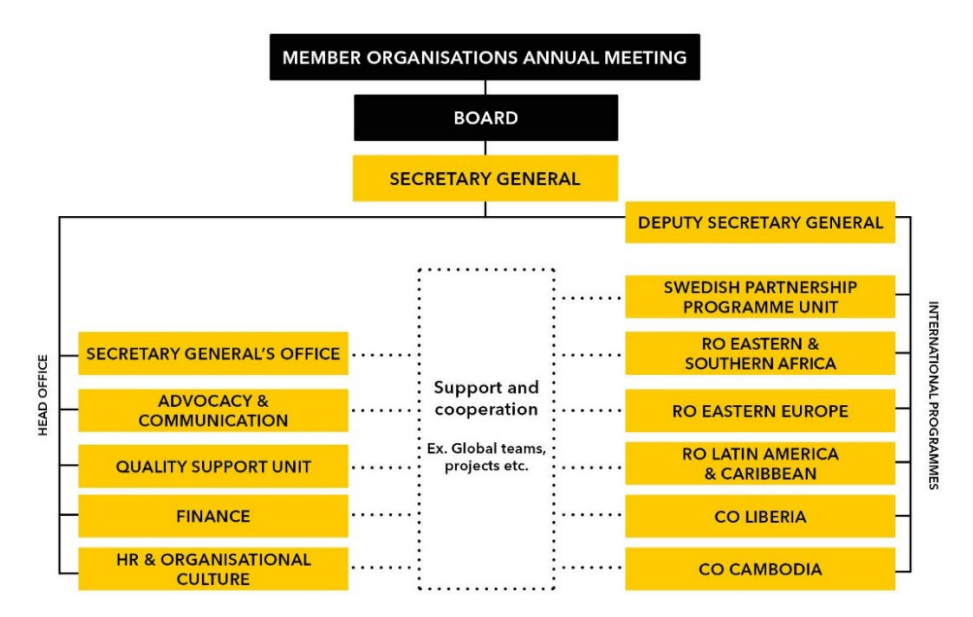

## <span id="page-4-0"></span>**2.2 Förändringar i ledningsgruppen**

Några få men väsentliga förändringar har skett i ledningsgruppen under 2021 då byte av chefer på våra landskontor skett. Ny chef för kontoret i Kambodja på 50%, är Panha Sok och Asa Chon är ny landskontorschef i Liberia. Båda tillträdde under våren 2021. Totalt utgjordes av ledningsgruppen av 13 (13) personer.

## <span id="page-4-1"></span>**2.3 Personal**

Av ForumCivs 121 (135) anställda är 39 (41) procent män och 61 (59) procent kvinnor. Under 2021 hade huvudkontoret i Stockholm 47 (47) anställda varav 23 (24) procent män och 77 (76) procent kvinnor. Under året nyanställdes 12 (4) personer till huvudkontoret. ForumCiv har kollektivavtal i Sverige och personalrelaterade policys och riktlinjer som gäller alla anställda i hela organisationen.

## <span id="page-4-2"></span>**2.4 Finansiering**

ForumCivs verksamhet finansieras genom anslag från Sida, EU, andra svenska myndigheter, privata organisationer samt genom försäljning och medlemsavgifter. Sida Civsam är fortsatt den huvudsakliga givaren. 5 av de 12 givarna var andra än Sida (Universitets- och högskolerådet, EU, MAC Foundation, ILO). ForumCiv fick svar på 13 (12) ansökningar varav 3 (3) blev godkända, 5 (9) fick avslag medan 5 (2) ansökningar vid slutet av året fortfarande väntade på svar.

### <span id="page-4-3"></span>**2.5 Interna processer**

Pandemin fortsatte att prägla ForumCivs arbete under 2021. Flera av de aktiviteter som ForumCiv genomförde skedde digitalt. I de perioder då det har varit möjligt att träffas fysiskt har hybridvarianter arrangerats. Till exempel var ForumCivs medlemsmöte 2021 ett hybridmöte med deltagare både på plats och digitalt, vilket var mycket uppskattat av medlemmarna.

ForumCivs årsmöte valde en ny styrelse och en ny ordförande för de kommande två åren. Styrelsen har under året tillsammans med medlemsorganisationer och kansli påbörjat arbetet med nya strategiska mål som ForumCivs årsmöte ska anta under 2022.

En intern utvärdering genomfördes av Going Glocal 2.0, som var en förlängning av organisationsförändringen Going Glocal. Det mesta är genomfört och/eller har nu uppgått i ordinarie verksamhet och förändringsprocessen är därmed avslutad.

Medlemmar har efterfrågat större möjligheter till utbyte mellan varandra. Under våren lanserades därför en digital medlemsplattform. Vid slutet av året hade nära hälften av medlemsorganisationerna registrerat ett konto. På medlemsplattformen delas information av och med medlemmarna. Information om medlemsfrågor och andra biståndsrelaterade frågor diskuteras.

Under året har ett fortsatt stort fokus legat på att uppdatera och kvalitetssäkra arbete med säkerhet och IT-frågor och personalen har deltagit i flera säkerhetsutbildningar.

Efter dialog med ForumCivs medlemsorganisationer har styrelsen under året fattat beslut om att etablera en finansiell buffert för att möta eventuella framtida avvikelseärenden inom det svenska partnerskapsprogrammet.

# <span id="page-5-0"></span>**3. Väsentliga händelser under verksamhetsåret**

## <span id="page-5-1"></span>**3.1 Vår verksamhet**

ForumCivs idéprogram och förändringsteori styr verksamhetens inriktning som består av fyra delar: vidareförmedling, kapacitetsutveckling, opinionsarbete och direktstöd. Utvecklingssamarbetet ska stärka civilsamhället och sker dels genom vidareförmedling till svenska organisationer, dels genomatt direkt stötta lokala organisationer i samarbetsländer.

ForumCivs arbete når stora delar av världen och innefattar en mångfald av partners. Resultaten från alla projekt med stöd från ForumCiv rapporteras sedan 2014 i projektdatabasen Dira. ForumCivs resultatmodell mäter resultat på nivåer av: rättighetsbärare, civilsamhället, ansvarsbärare och juridiska/politiska ramverk. De olika nivåerna är alla viktiga delar i att säkerställa demokratisktinflytande, mänskliga rättigheter och mer rättvisa och hållbara samhällen.

Då pandemin pågick under 2021 så har även detta år varit speciellt då utmaningarna i världen fortgått med bland annat fortsatt minskat demokratiskt utrymme. Konsekvenserna har varit tydliga på både internationell och nationell nivå och har påverkat ForumCivs verksamhet på flera sätt. Trots detta har arbetet löpt på för de flesta kontor och program.

## <span id="page-5-2"></span>**3.2 Vidareförmedling**

Under 2021 utbetalades 239mkr (264mkr) till 175 (197) utvecklings-, praktikant- och informationsprojekt som beviljats till 103 (123) svenska organisationer. Av dem var 70 (63) av organisationerna, eller 68 procent (51 procent), medlemmar i ForumCiv.

Vidareförmedlingen finansierades av bidrag från Sida Civsam, Sida Partnership Forum, Sida Europa samt Universitets- och högskolerådet (UHR). Projekten genomfördes i samarbete med lokala civilsamhällesorganisationer i 67 (70) länder, och informationsprojekten genomfördes i Sverige. Alla projekt som beviljas stöd från ForumCiv ska ha ett rättighetsbaserat perspektiv samt bidra till både regeringens strategier för respektive bidrag och till ForumCivs syfte.

#### **Utvecklingsbidrag**

Utvecklingsbidrag vidareförmedlas till svenska organisationer som bedriver utvecklingssamarbete med civilsamhällesorganisationer i andra länder. 2021 förmedlades 207 mkr (233 mkr) till 113 (137) projekt och program som finansierade utveckling i 67 (70) länder.

#### **Informations- och kommunikationsbidrag**

Infokom-bidrag vidareförmedlas till svenska organisationer som bedriver informations- och opinionsarbete i Sverige och ska syfta till att sprida kunskap och/eller driva opinion för en rättvis och hållbar värld. Alla projekt bidrar till ett eller flera av målområdena inom Agenda 2030. 2021 förmedlades 27 mkr (27 mkr) till 47 (45) svenska organisationer som finansierade 53 (50) informations- och kommunikationsprojekt.

#### **Praktikantbidrag**

Praktikantbidrag vidareförmedlas till svenska organisationer som önskar placera unga utomlands för praktik. Praktikanter förväntas få ett ökat intresse och ökad förståelse för utvecklingssamarbete och andra kulturer. 2021 förmedlades 5 mkr (5 mkr) MSEK till 9 (7) praktikantprojekt i 6 (12) länder.

## <span id="page-6-0"></span>**3.3 Direktstöd**

Totalt stöttade ForumCiv 111 (102) lokala organisationer genom 13 (12) program via sina landskontor och regionala kontor. Ändamålskostnaderna för ForumCivs direktstödsprogram via sina kontor i Afrika, Asien, Latinamerika och Europa var 62 (75) MSEK.

**Regionkontor Östeuropa** hanterar program som stöttar en bredd av olika civilsamhällesaktörer och initiativ i Belarus inom demokrati, mänskliga rättigheter, miljö och jämställdhet. Arbetet fokuserar mest på påverkansarbete men också att stärka det belarusiska civilsamhället genom erfarenhetsutbyte med svenska organisationer. Under 2021 genomfördes en förstudie i Armenien för att identifiera alternativ för att stärka civilsamhället i landet. Arbetet i Östeuropa har påverkats mycket av den politiska utvecklingen och den humanitära katastrofen i Östeuropa och därmed har ForumCiv ökat sitt arbete inom riskhantering, anpassningsförmåga och internationell påverkan.

**Regionkontor Latinamerika och Karibien** har fortsatt att stödja gräsrotsorganisationer och sociala ledare för att främja motståndskraft och självorganisering. Detta har ökat förtroendet för regionkontoret i Colombia där samarbetet med lokala aktörer är sårbart. Två program har genomförts under 2021 med finansiering från Europeiska Fredsfonden, EU:s delegation i Colombia och Sida. Det ena programmet har fokuserat på försoning och återintegrering, och genomförts i partnerskap med en svensk organisation och en colombiansk organisation. Det andra programmet har genomförts i partnerskap med fem andra svenska organisationer i Colombia och fokuserat på landsbygdsutveckling. 2021 var ett våldsamt år i Colombia, vilket i kombination med pandemins utveckling påverkade programmens genomförande. ForumCiv har intensifierat sökandet efter finansiering eftersom det internationella biståndet minskar för regionen.

**Regionkontor Östra och södra Afrika** har under 2021 fortsatt med implementeringen av två program i Kenya som använder innovativa och effektiva metoder. Wajibu Wetuprogrammet stöttar lokala organisationer som genom konst, media och nya organisationsformer försvarar jämlikhet, demokrati och utrymme för mänskliga rättigheter. Programmet "Inclusive Growth" ("genomförs i ett utvecklingspartnerskap med Internationella Arbetsorganisationen (ILO). Kontoret bidrar med kapacitetsstärkning av rättighetsbärare för att säkerställa dialog med ansvarsbärare vilket har bidragit till en bättre förståelse där rättighetsbäraren ser ansvarsbäraren "mer som en partner". Dessutom arbetar ForumCiv i partnerskap med en stor konstellation av partners från Sverige och Uganda i ett projekt som finansieras av Vinnova för att utöka sanitetssystemet och bidra till kolerafria samhällen. Genomförandet av programmen under 2021 har påverkats av torkan och pandemiutvecklingen. Samtidigt har osäkerhet och återkommande våldsamma konflikter i projektområden ökat. Samarbeten med andra likasinnade organisationer har haft en positiv påverkan när det gäller genomförandet av strategiska aktiviteter.

**Landskontor Kambodja.** Människorättsförsvarare, miljöaktivister och journalister är mycket utsatta i Kambodja. ForumCiv var tvungen att skala ner landskontoret och teamet men stärkte det interna kontrollsystemet och personalens prestationer. En ny chef började på landskontoret 2021 och positionen för programledare togs bort. Under året har arbetet fokuserat på att framgångsrikt implementera två program och bygga relationer och nätverk. Med nytt finansieringsstöd för programmet "Environmental resilience EU Cambodia" har fyra partners engagerats för att implementera projekt.Covid-19-pandemin har försenat vissa aktiviteter och minskat antalet fältbesök som har utförts av ForumCiv-teamet. Genomförandet av projekt från alla partners har dock varit på rätt spår sedan de lyckades fortsätta arbeta nära lokala partners genom både små gruppsammankomster och virtuella plattformar.

**Landskontor Liberia.** Den senaste tidens ökning av militära maktövertaganden i Västafrika visar på demokratins sårbarhet i de drabbade länderna och regionen i stort. I Liberia har samhället hållits relativt öppet och implementering har skett i stor utsträckning där vi stöttar en rad små lokala organisationer. En konferens om landrättigheter har genomförts och nätverkande i Liberia förstärks inom ramen för programmet "Sustainable Ownership" som finansieras av den svenska ambassaden. Under 2021 implementerade ForumCiv dessutom metoden Right(s) Way Forward som en del av ett projekt med syfte att säkra kvinnors markrättigheter, vilket leddes av ActionAid i Liberia och finansierades av EU-delegationen. "Sustainable Ownership"-programmet och ForumCiv har tecknat ett nytt avtal med Sida för implementering av ett nytt fyraårigt program som löper från 2022 till 2025. Alla anställningskontrakt förutom landschefens löpte ut på sina förfallodatum. Dessa tjänster förlängdes inte eftersom det nyligen godkända programmet krävde ny uppsättning av expertis och kunskap jämfört med det tidigare programmet.

**Kommunikation och påverkan i Sverige** bedrivs främst genom programmen Globalportalen och Globala utvecklingsfrågor som båda finansieras av Sida Partnership Forum. Globalportalen syftar till att öka kunskapen om globala rättvisefrågor och att uppmuntra och kanalisera samhällsengagemang till unga i Sverige. Globalportalens främsta kanaler är hemsida och sociala medier men även utåtriktade aktiviteter, som deltagande på karriärsmässor och kurser riktade till deltagarorganisationer, har genomförts under året. Programmet Globala utvecklingsfrågor bedriver opinionsarbete mot beslutsfattare och har under 2021 bland annat uppmärksammat det minskade demokratiska utrymmet genom en egen hemsida. Arbetet med att driva opinion för en EU-lagstiftning som reglerar företags skyldigheter gentemot mänskliga rättigheter och miljö har fortsatt. ForumCiv har varit aktiv i debatten om demokratibistånd och analyserat medias rapportering av bistånd vilket resulterat i en rapport. Ytterligare en rapport där ForumCiv medverkade är Spotlight som behandlade Sveriges arbete i relation till Agenda 2030. Som förberedelse inför valet 2022 skapades också samtalsprogrammet "Biståndskvarten" där fem biståndsansvariga politiker besvarade frågor om sin biståndspolitiska positionering. Programmet har även lyft ForumCivs kärnfrågor vid olika event som Bokmässan och MR-dagarna.

# <span id="page-8-0"></span>**4. Måluppfyllelse 2021**

ForumCivs fem strategiska mål trädde i kraft 1 januari 2018 och första året utgör baslinje. Sammanfattningarna svarar mot varje mål och bygger på en grundlig uppsättning indikatorer som den globala ledningsgruppen och ForumCivs styrelse har rapporterat enligt.

## Starka genom vår mångfald

Genom att synliggöra mångfalden av våra samarbetsorganisationers arbete, som inte begränsas av tematik eller geografi, blir ForumCiv erkänd som en viktig plattform för civilsamhället bland medlemmar och andra intressenter. Vi är en inflytelserik röst i utvecklingssamarbetet som står upp för civilsamhällets roll att främja demokrati och förverkliga mänskliga rättigheter.

Under 2020 beslutade styrelsen att organisationer som vill ansöka till projektbidrag också måste vara medlemmar i ForumCiv. Under 2021 har ForumCiv även påbörjat en kartläggning av medlemsbasen och vilken typ av samarbeten som har potential att utvecklas.

Genom en enkät som besvarades av 89 olika partnerorganisationer i Sverige, varav 76 var medlemsorganisationer, fick ForumCiv kännedom om att dessa partners arbete har tonvikt på kvinnors egenmakt (60 organisationer), miljö- och klimaträttvisa (36) samt social och ekonomisk rättvisa (38), följt av fredsbyggande (24), ursprungsbefolkningars och minoriteters rättigheter (19) och sexuella och reproduktiva rättigheter (19). Mindre förekommande områden är arbetstagares rättigheter (6), migration (9), kultur och konst (10), mark- och livsmedelssuveränitet (12) och funktionshinders rättigheter (12).

## Effektiva och trovärdiga

Genom ett rättighetsbaserat perspektiv, vilket styr vår förändringsteori, åstadkommer vi stor förändring. Våra givare och partners anser att vi är en pålitlig och tydlig organisation att arbeta med.

Den kontinuerliga dialogen ForumCiv har med givare och partners visar att vi har förbättrat våra relationerunder året. Till exempel har antalet och frekvensen av klagomål om partnernas relation till sina handläggare minskat avsevärt. Det är ett resultat av de ansträngningar som lagts ner på att strukturera ForumCivs arbete med fokus på våra medlemmars och partners behov och krav. Dessutom har ForumCiv i sitt största program, i dialog med medlemsorganisationer, flyttat fokus från projekt- och programbaserat stöd till strategiskt partnerskapsstöd. Det ökar beslutskraften för ForumCivs partners, och att vi är en tydlig bidragsgivare till civilsamhällesorganisationens egna planer och mål.

## **Kontinuerlig förbättring**

Våra processer är tydligt definierade, effektiva och implementerade fullt ut. Ledarskapet är tydligt och vårt syfte vägleder beslut. Innovation och koordination mellan enheter, med medlemmar och genom strategiska partnerskap förbättrar resultat och ökar potential för synergier.

ForumCiv har utvecklat flera policys och interna standardprocedurer och rutiner för att förbättra informationshantering, kommunikation med partners, transparens i beslutsfattande, eget ansvar och säkerhet. Arbetet med att harmonisera ForumCivs praxis på alla enheter och kontor fortsätter.

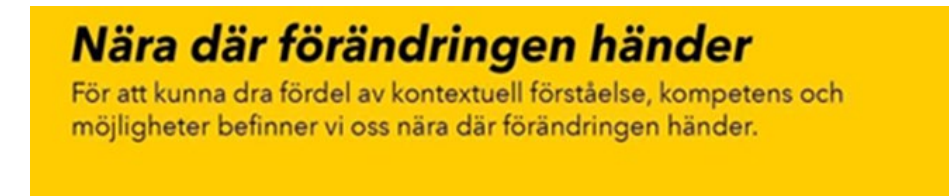

ForumCiv är en unik organisation i Sverige som stödjer civilsamhället runt om i världen. Till exempel är svenska partnerskapsprogrammet möjliggör en mångfald av partners som andra biståndsorganisationer inte når. Vi har en stor mängd rapporter, berättelser om förändringar och exempel på fall som visar att ForumCivs stöd är avgörande för våra svenska partnerorganisationer och deras lokala partnerorganisationers arbete; för små, medelstora eller stora anslag. Utmaningen är att systematiskt kunna samla in data och analys om förändringsarbetet. Att hitta ett bra sätt att göra detta är nästa steg i ForumCivs arbete. Samtidigt utvecklar vi vår kapacitet för analys inom våra egna program i alla lands-- och regionkontor.

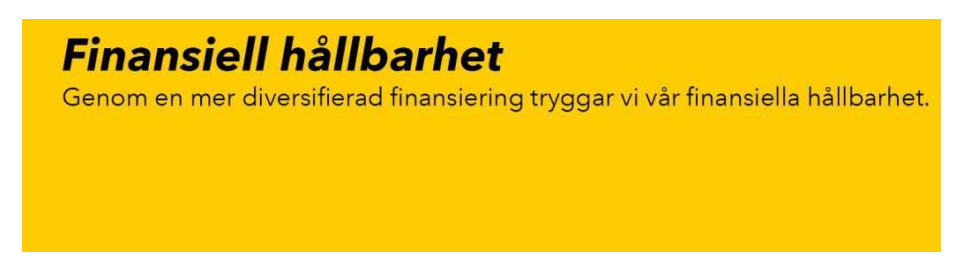

Antalet givare och avtal har förblivit stabilt, och ForumCiv fick positiva besked från vår större bidragsgivare för de kommande 5 åren. Implementeringen av den nya fundraisingstrategin har börjat och en intern arbetsgrupp startades.

# <span id="page-10-0"></span>**5. Framtida utveckling**

## <span id="page-10-1"></span>**5.1 Intern utveckling**

Trots att flera utvecklingsområden för 2021 påverkades av pandemin, har också mycket kunnat göras. Det strategiska finansieringsarbetet har under 2021 tagit viktiga steg framåt då vi nu har såväl uppdaterade dokument men framför allt en fundraising-funktion på plats. Vi ansökte också om, och beviljades 90-konto.

Medlemsarbetet har under året kommit i gång med en mer och mer aktiv medlemsplattform och ökat samarbete. Kontakten med medlemmar har varit god, men självklart har pandemin påverkat då fysiska träffar inte kunnat genomföras i någon större utsträckning. Att medlemsmötet kunde genomföras i hybridform i november är dock något vi är mycket glada för. ForumCivs viktiga roll som en stor civilsamhällesplattform har under året synts mer än tidigare år. Vi blir nu oftare kontaktade av branschmedia för att ge en kommentar på aktuella händelser. Vi har också tagit en aktiv del i påverkansarbetet genom extern kommunikation såsom debattartiklar och rapporter men också i kontakt med politiker och andra intressenter.

## <span id="page-10-2"></span>**5.2 Risker och riskhantering**

ForumCiv identifierar och följer upp på risker genom vårt system för verksamhetsplanering och uppföljning, på enhetsnivå och för ForumCiv i stort. Riskerna följs upp i samband med verksamhetsuppföljning tre gånger per år.

De större riskerna som identifierades för 2021 gällde effekterna av det krympande civila utrymmet och Covid-19-pandemin på våra partners och verksamheter. Detta skulle kunna påverka ForumCivs möjligheter att genomföra vårt arbete att stötta och vidareförmedla medel till det internationella civilsamhället. Under 2021 har man sett ökande sociala spänningar och konflikter, krympande medborgarutrymme och demokratisk tillbakagång. Covid-19-pandemin och den politiska instabilitet som har varit i Sverige har också påverkat organisationens verksamhet. Dessa utmaningar ökar dock relevansen för ForumCivs arbete, samtidigt som det sätter gränser för att genomföra verksamheten. När det gäller utmaningar relaterade till pandemin har verksamhet anpassats och skjutits upp.

Andra risker var relaterade till utmaningarna med att fullt ut utnyttja de system ForumCiv använder internt, säkerhetsfrågor både när det gäller IT och data och i områden där människorättsförsvarare och vanliga medborgare utsätts för hot och våld. Vi såg också risker med att inte lägga tillräckligt mycket kraft på insamling av medel, att inte kunna kommunicera våra resultat på ett adekvat sätt och att inte vara relevanta för våra medlemmar. Vi möter dessa risker genom proaktivt arbete och lärande i hela ForumCiv, att kontinuerligt arbeta med finansieringsfrågor brett i organisationen och genom att säkerställa välfungerande interna processer.

Korruption och felaktigheter i ekonomihantering är en risk både i förlängningen hos de vi vidareförmedlar till, och internt i ForumCiv. Genom att möta de krav som ställs på oss och att följa upp rekommendationer och synpunkter i systemrevisioner och övriga revisioner, arbetar ForumCiv kontinuerligt för att säkerställa hög nivå av intern kontroll och styrning. Det kommer också vara viktigt att fortsätta diskutera riskdelning med Sida när det gäller återbetalningar i samband med avvikelser.

# <span id="page-11-0"></span>**6. Resultat och ställning**

Under 2021 uppgick ForumCivs intäkter exklusive finansiella poster till 349 mkr (391 mkr) vilket är en minskning med 42 mkr eller 10,7 procent jämfört med föregående år.

Bidrag från Sida uppgick till 321 mkr (367 mkr) och utgör den väsentligaste andelen av intäkterna, totalt 90,9 procent (93,9 procent). Rambidrag från Sida utgjorde den största delen av intäkterna från Sida med 278,0 mkr (300,3 mkr). Detta är en minskning med 22 mkr eller 7,3 procent jämfört med föregående år. Övriga Sida bidrag uppgick till 43,3 mkr (66,7 mkr) vilket är en minskning med 23,4 mkr eller 35 procent. Andra bidrag har ökat från 19,6 mkr till 25,4 mkr.

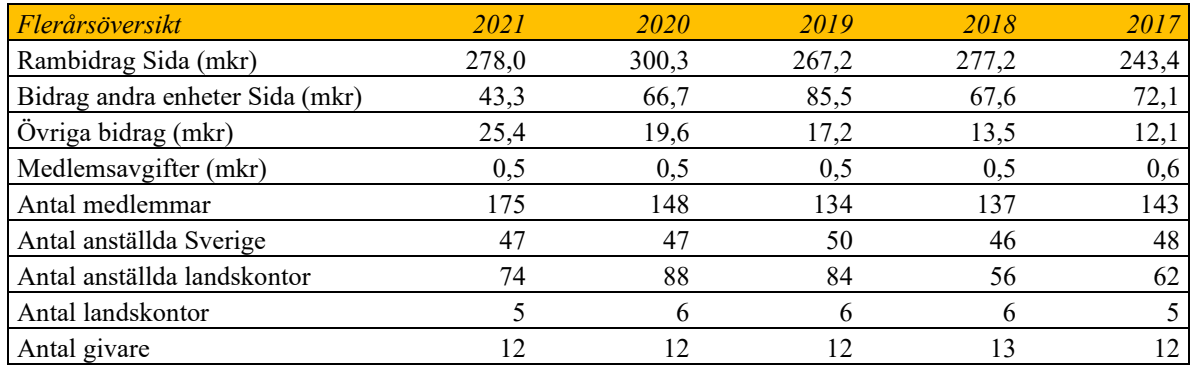

Under 2021 utbetalades 239 mkr (264 mkr) till 175 (197) utvecklings-, praktikant- och informationsprojekt som beviljats till 103 (123) svenska organisationer. Totalt var 70 (63) av organisationerna motsvarande 68 procent (51 procent) medlemmar i ForumCiv. Vidareförmedlingen finansierades av bidrag från Sida Civsam, Sida Partnership Forum, Sida Europa samt Universitets- och Högskolerådet. Arbetet utfördes i 68 (71) länder.

De totala kostnaderna före finansiella poster uppgick till 352,9 mkr (390,6 mkr). Av detta avsåg 335,3 mkr (369,4 mkr) ändamålskostnader varav största delen, 71,4 procent (71,5 procent) var bidrag till andra enskilda organisationer i Sverige. Andelen av ändamålskostnader för ForumCivs direktstödsprogram via landskontor i Afrika, Asien, Latinamerika och Europa uppgick till 62 mkr (75 mkr) vilket är 18,6 procent (20,4 procent). Resterande andel, 33,4 mkr (29,9 mkr) vilket är 10,0 procent (8,1 procent), avser ändamålskostnader för verksamhet på huvudkontoret.

De administrativa kostnaderna uppgick till 17,6 mkr (21,2 mkr) vilket utgör 5,0 procent (5,4 procent) av de totala verksamhetskostnaderna.

## <span id="page-12-0"></span>**6.1 Resultaträkning**

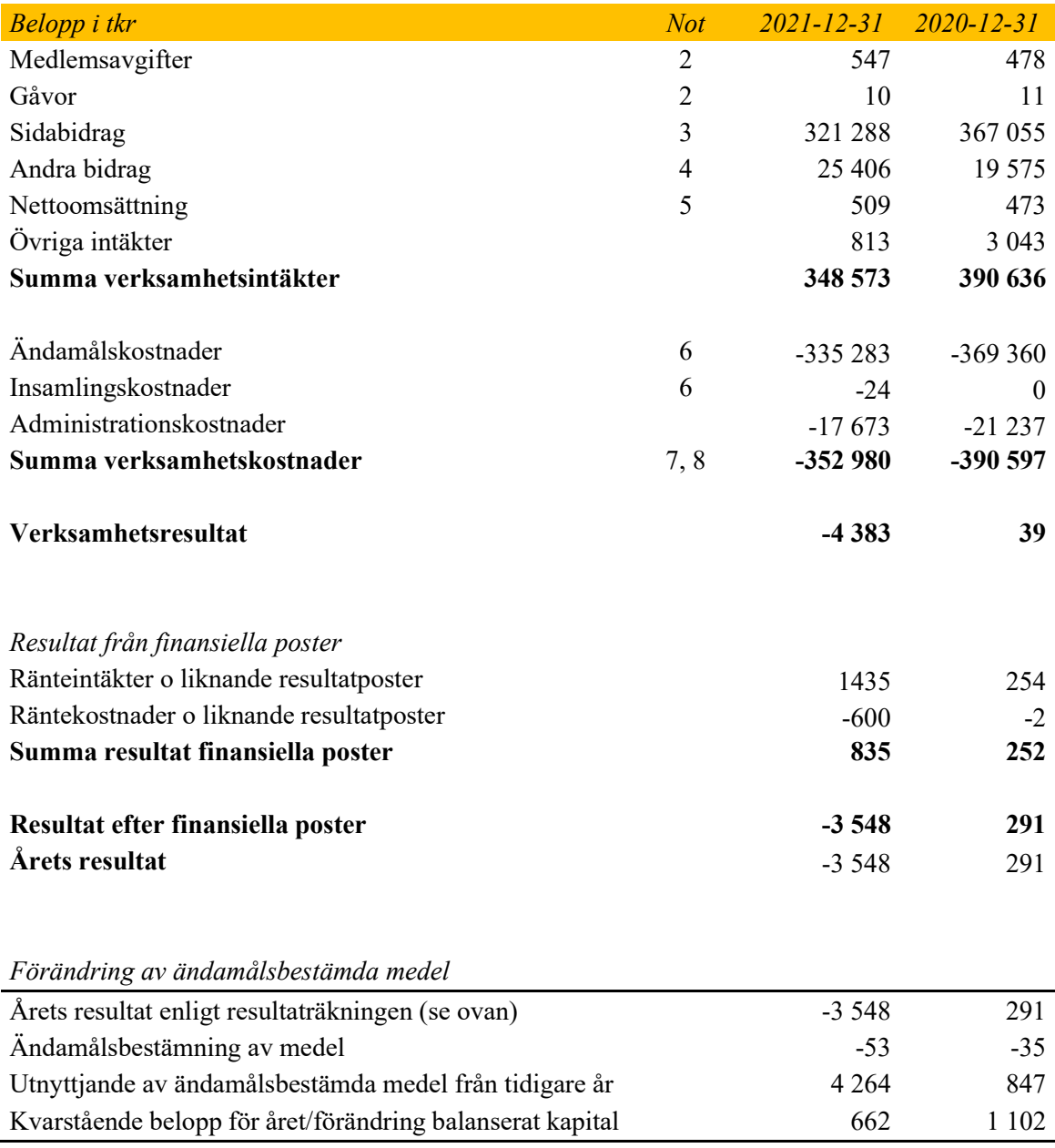

 $\mathcal{L}_{\mathcal{A}}$ 

## <span id="page-13-0"></span>**6.2 Balansräkning**

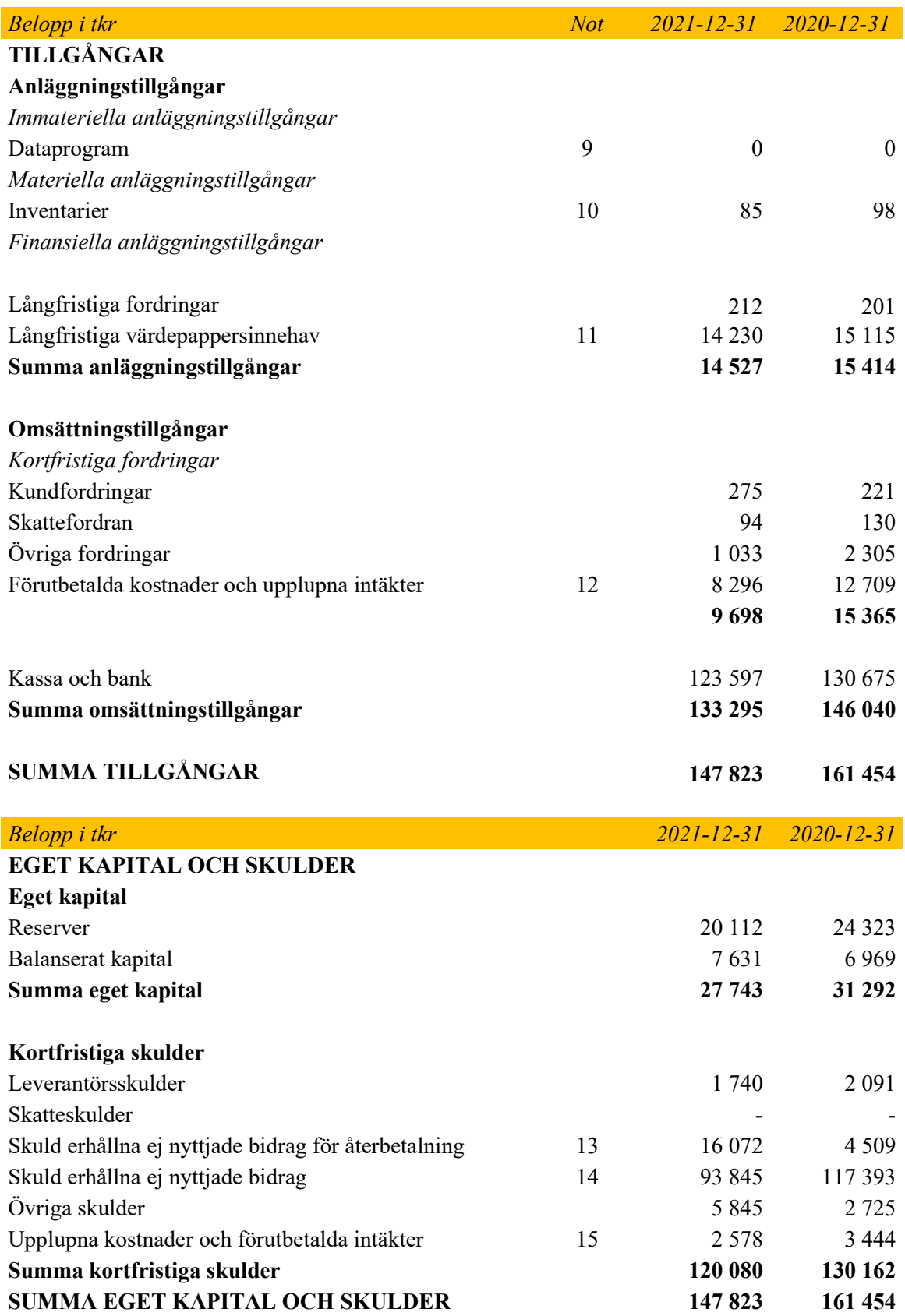

## <span id="page-14-0"></span>**6.3 Rapport över förändringar i eget kapital**

*Belopp i tkr*

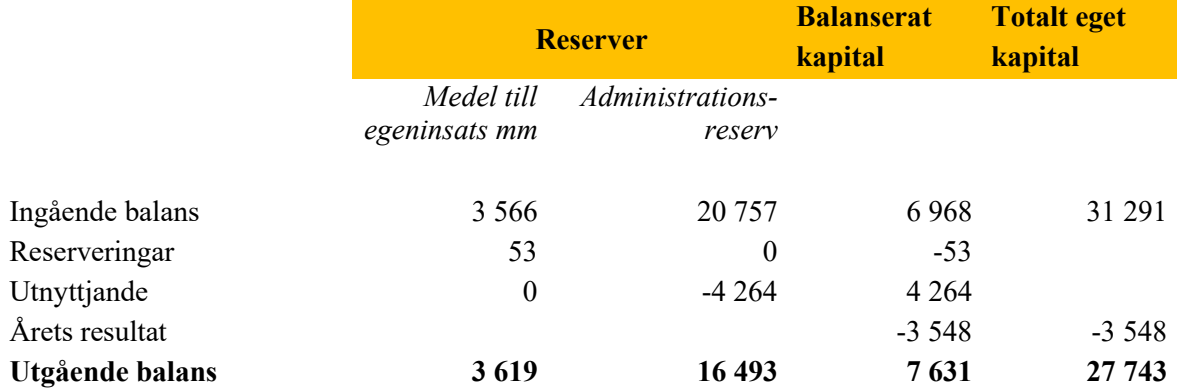

## <span id="page-14-1"></span>**6.4 Kassaflödesanalys**

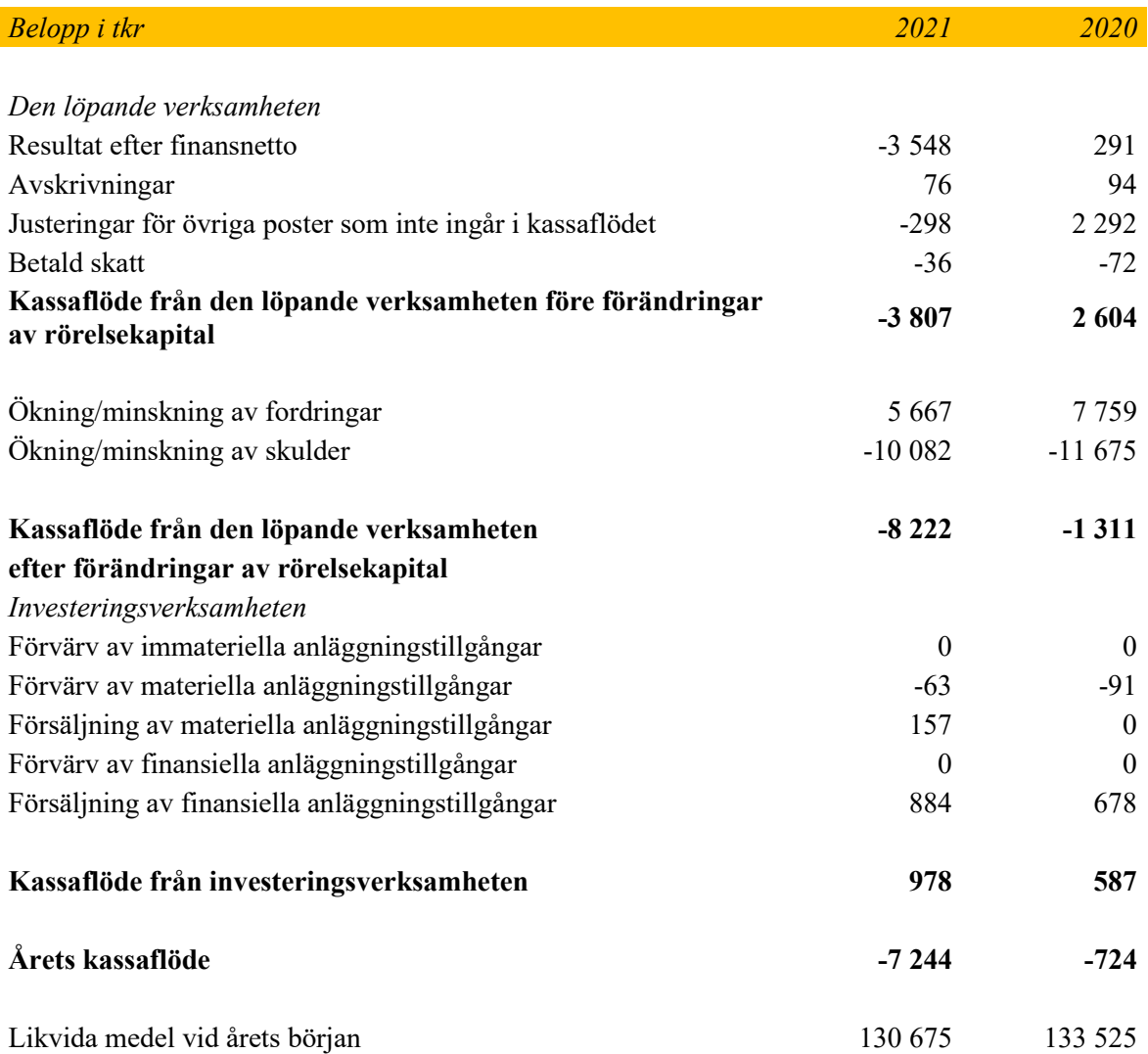

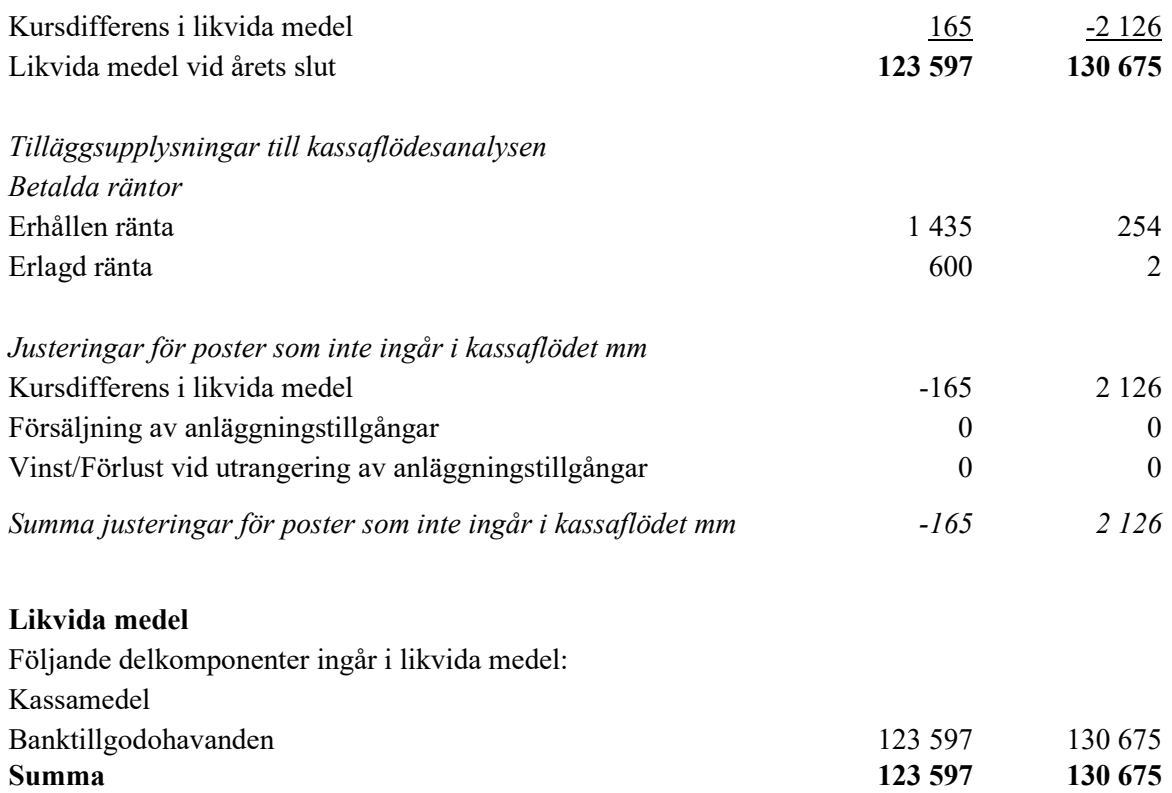

## <span id="page-15-0"></span>**6.5 Noter**

Belopp i tkr om inget annat anges

#### *Not 1 Redovisnings- och värderingsprinciper*

ForumCivs redovisnings- och värderingsprinciper överensstämmer med årsredovisningslagen, BFNAR 2012:1 (K3) och Giva Sveriges Styrande riktlinjer för årsredovisning. Tillgångar och skulder har värderats till anskaffningsvärden om inget annat anges nedan.

#### *Gåvor*

Samtliga gåvor är ovillkorade och intäktsförs vid gåvotillfället.

#### *Nettoomsättning*

Nettoomsättningen avser försäljning av tjänster, böcker och publikationer.

#### *Övriga Intäkter*

Övriga intäkter är intäkter som inte är primära för organisationen.

#### *Medlemsavgifter*

ForumCivs årsmöte fastställer medlemsavgiften för nästkommande år. Redovisade intäkter är fakturerade avgifter för aktuellt år.

#### *Bidrag från Sida och liknande myndigheter*

Samtliga bidrag från Sida och liknande myndigheter redovisas i enlighet med K3 om bidrag från offentligrättsliga organ. Det innebär att de intäktsförs endast om det med hög grad av sannolikhet kan bedömas att stödet inte kommer att återkrävas, dvs. att organisationen haft utgifter för ändamålet. Villkorade bidrag skuldförs tills dess att de utgifter som bidraget ska täcka uppkommer.

#### *Ändamålskostnader*

Ändamålskostnader är sådana kostnader som kan hänföras till organisationens uppdrag enligt dess stadgar. Till ändamålskostnader räknas kostnader för opinionsbildande verksamhet i de fall opinionsbildning och upplysande verksamhet ligger i själva uppdraget som organisationen har. Exempelvis tematiska kampanjer som organisationen driver. Till ändamålskostnader räknas även de till ändamålskostnaderna fördelade gemensamma kostnaderna (samkostnaderna). Kostnader för administration som uppstår som en direkt följd av en aktivitet/projekt inom ändamålet räknas till ändamålskostnader. Exempel på sådana kostnader är en organisations utlandskontor. Att observera är att hantering av projekt inom ramen för ändamålet ofta inkluderar kostnader för ansökan om bidrag eftersom bidraget ofta är en förutsättning för att projektet ska genomföras. Därmed hänförs även denna särkostnad för bidragsansökan, som oftast är mycket liten, till ändamålskostnader. Uppföljning och rapportering av såväl själva projektet som till exempelvis en bidragsgivare ingår också här.

#### *Administrationskostnader*

Med administrationskostnader avses kostnader för central administration i Sverige (ledning och funktioner för administration, ekonomi, IT, HR och planering) som inte utgör ändamålskostnader, insamlingskostnader eller kostnader för medlemsorganisationen (års- och medlemsmöten). Administrationen utgör en kvalitetsgaranti för ändamålet och för givaren.

#### *Redovisning av bidrag*

Lämnade bidrag till enskilda organisationer i Sverige och utomlands kostnadsförs generellt i samband med utbetalning. Bidrag finansierade av EU bokas upp som en fordran vid utbetalning och kostnadsförs vid återrapportering, från organisation. Erhållna bidrag intäktsförs vid betalningstillfället. Under året ej utnyttjade bidrag överförs till nästa år som förutbetald intäkt. Avtal om lämnade bidrag som löper över flera år är ej upptagna som skulder i balansräkningen. Motsvarande avtal om bidrag från finansiär som ännu ej erhållits är ej heller upptagna som fordringar.

#### *Ersättningar till anställda*

Löpande ersättningar till anställda i form av löner, sociala avgifter och liknande kostnadsförs i takt med att de anställda utför tjänster. Eftersom alla pensionsförpliktelser klassificerats som avgiftsbestämda redovisas en kostnad det år pensionen tjänas in. Provisionsbaserad ersättning förekommer inte i organisationen.

#### *Fordringar*

Fordringar upptas till det belopp som efter individuell prövning beräknas bli betalt.

#### *Utländska valutor*

Fordringar, skulder och likvida medel i utländsk valuta har omräknats till balansdagens kurs.

#### *Anläggningstillgångar*

Materiella och immateriella anläggningstillgångar värderas till anskaffningsvärde och skrivs av systematiskt över den bedömda livslängden om nyttjandetiden överstiger tre år och anskaffningsvärdet överstiger 20 tkr. Aktiverade dataprogram avser licenser.

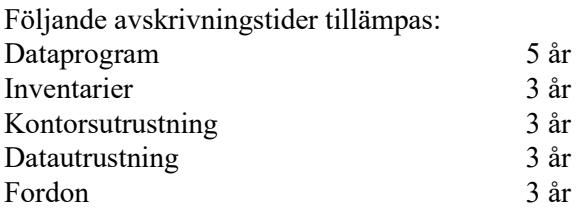

#### *Finansiella tillgångar*

Aktie, obligations och räntefonder redovisas som finansiella anläggnings- och omsättningstillgångar. Tillgångarna värderas till anskaffningsvärde minskat med eventuell nedskrivning. Värderingen görs för hela värdepappersportföljen i sin helhet, så kallad portföljvärdering.

#### *Kassaflödesanalys*

Kassaflödesanalysen upprättas enligt den indirekta metoden, dvs den utgår från verksamhetsresultatet. Det redovisade kassaflödet omfattar endast transaktioner som medför in- eller utbetalningar. Som likvida medel klassificeras endast kassa och banktillgodohavanden.

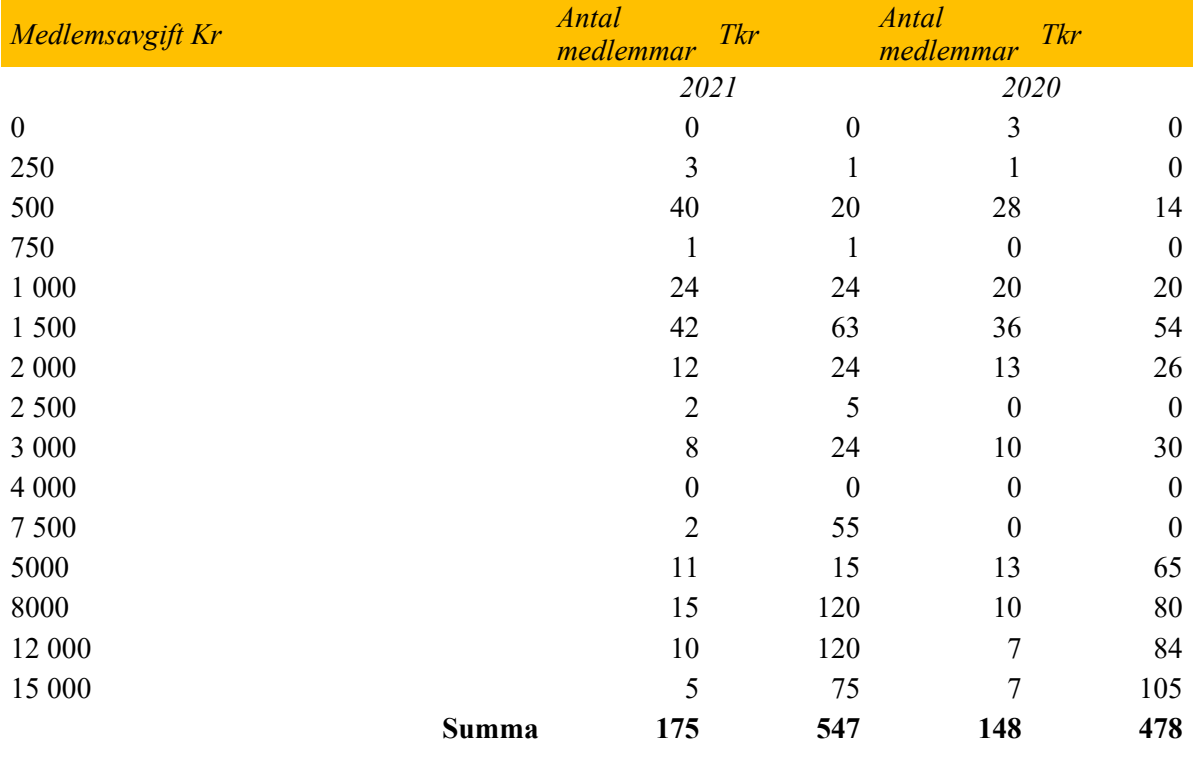

#### *Not 2 Medlemsavgifter och gåvor*

Under 2021 betalade sammanlagt 175 medlemmar medlemsavgift.

Gåvor fördelar sig enligt följande:

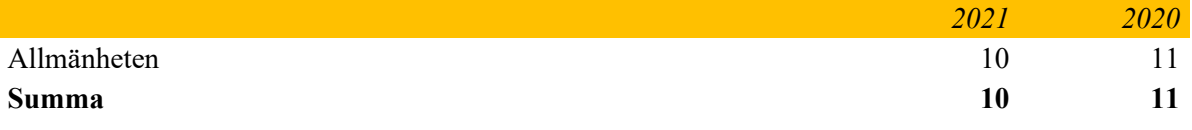

#### *Not 3 Sidabidrag*

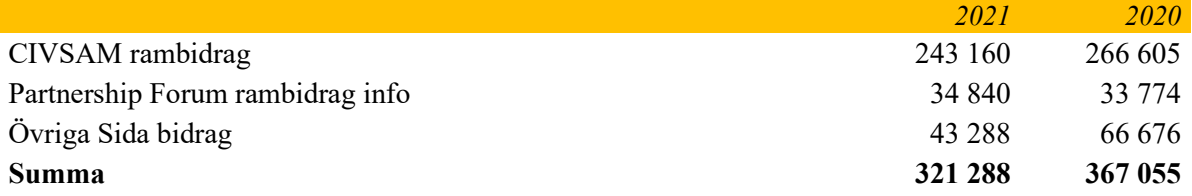

*Fördelning av övriga Sida bidrag*

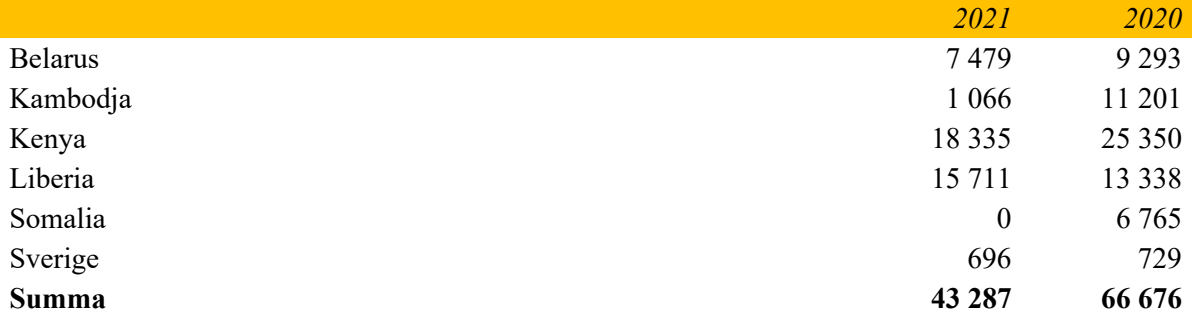

#### *Not 4 Andra bidrag*

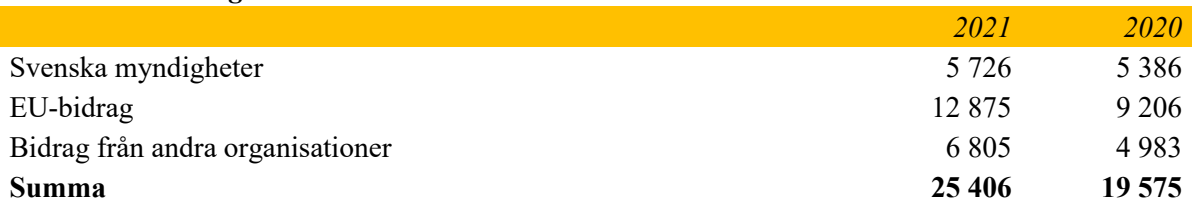

#### *Not 5 Nettoomsättning*

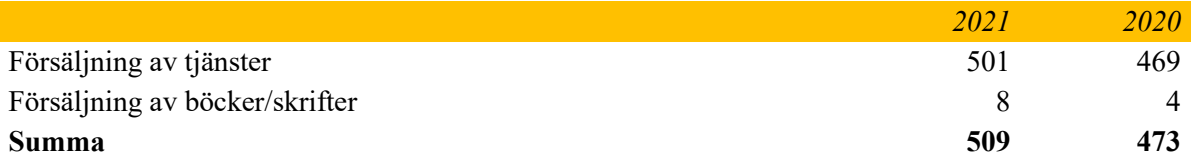

#### *Not 6 Ändamålskostnader*

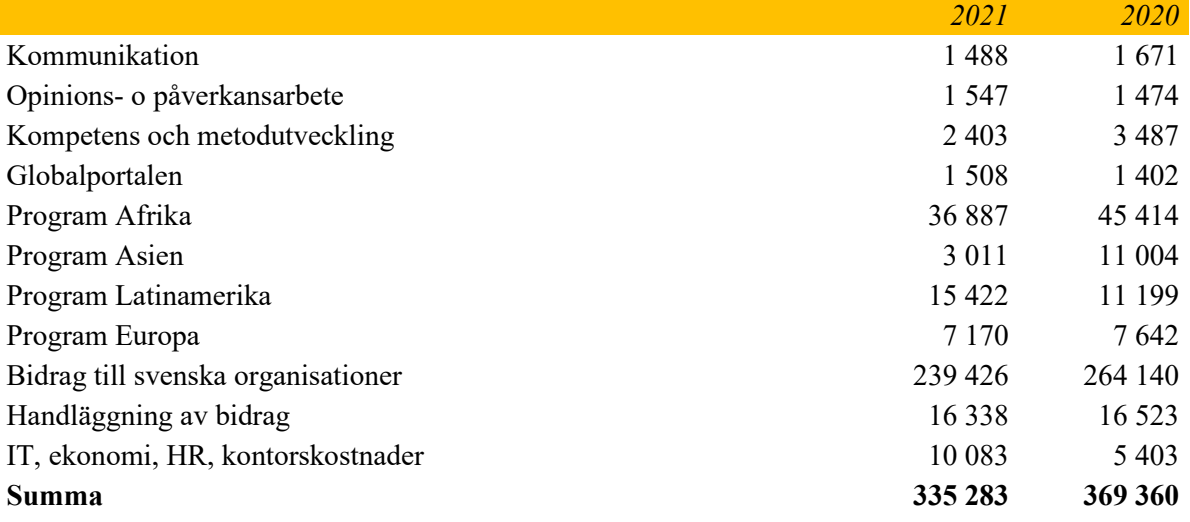

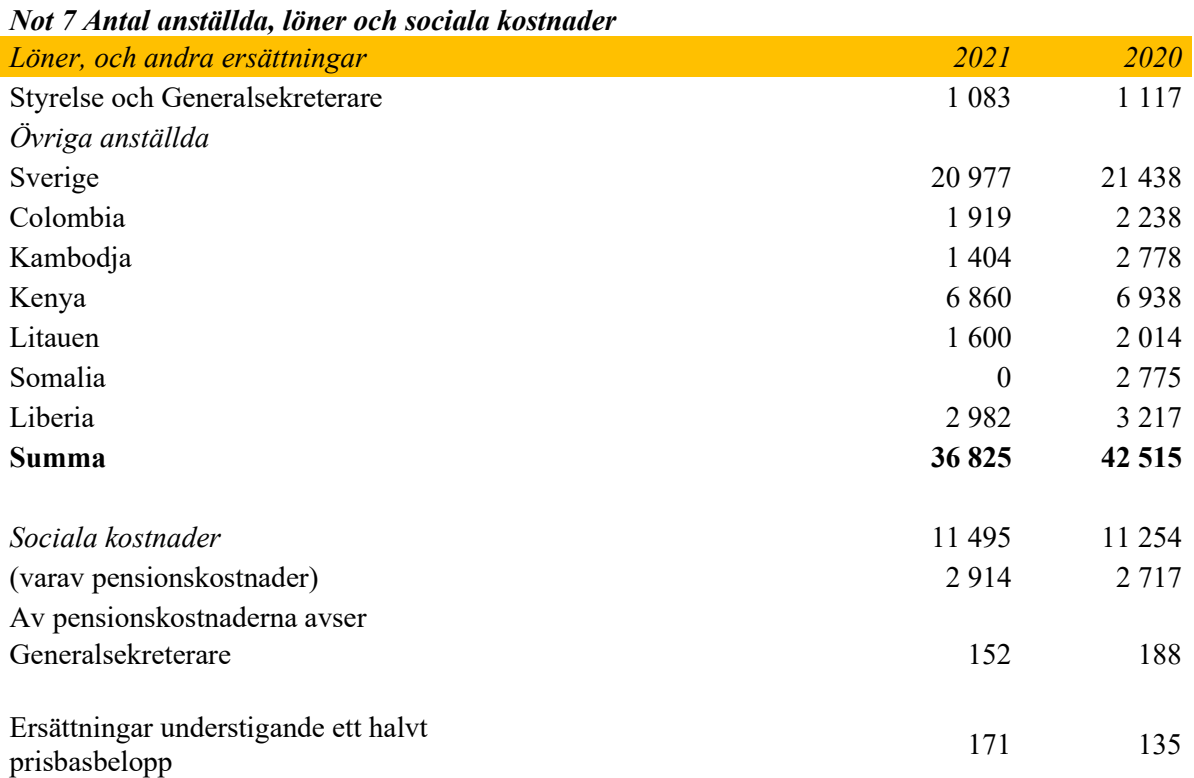

Generalsekreterarens lön reviderades ej under 2021 utan ligger kvar på samma nivå som föregående år. Under 2021 uppgick månadslönen till 67.500 kr. Lokala bestämmelser om förmåner kopplade till anställningen tillämpas. Pensionsavsättningar görs i enlighet med gällande kollektivavtal.

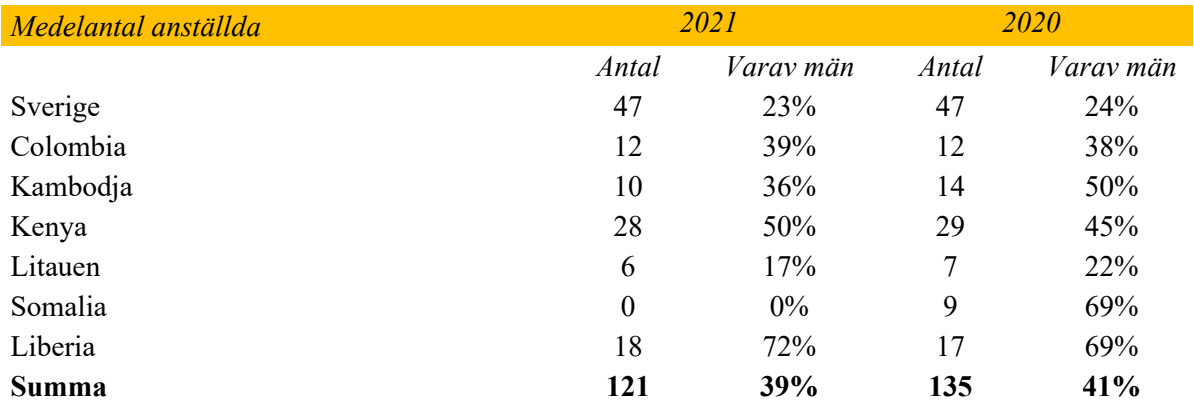

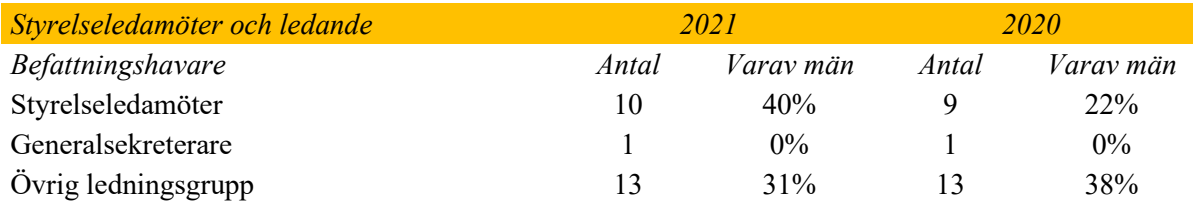

#### *Not 8 Leasing*

Organisationen leasar framför allt kontorslokaler och kontorsutrustning. Kostnadsförda leasingavgifter uppgår till 5 528 (6 084). Av leasingavgifterna för 2021 avser 5 184 kostnader för hyror. Det mest väsentliga hyresavtalet avser huvudkontoret i Stockholm med en kostnad på 3 367. Avtalet för denna lokal sträcker sig till 2025-05-31.

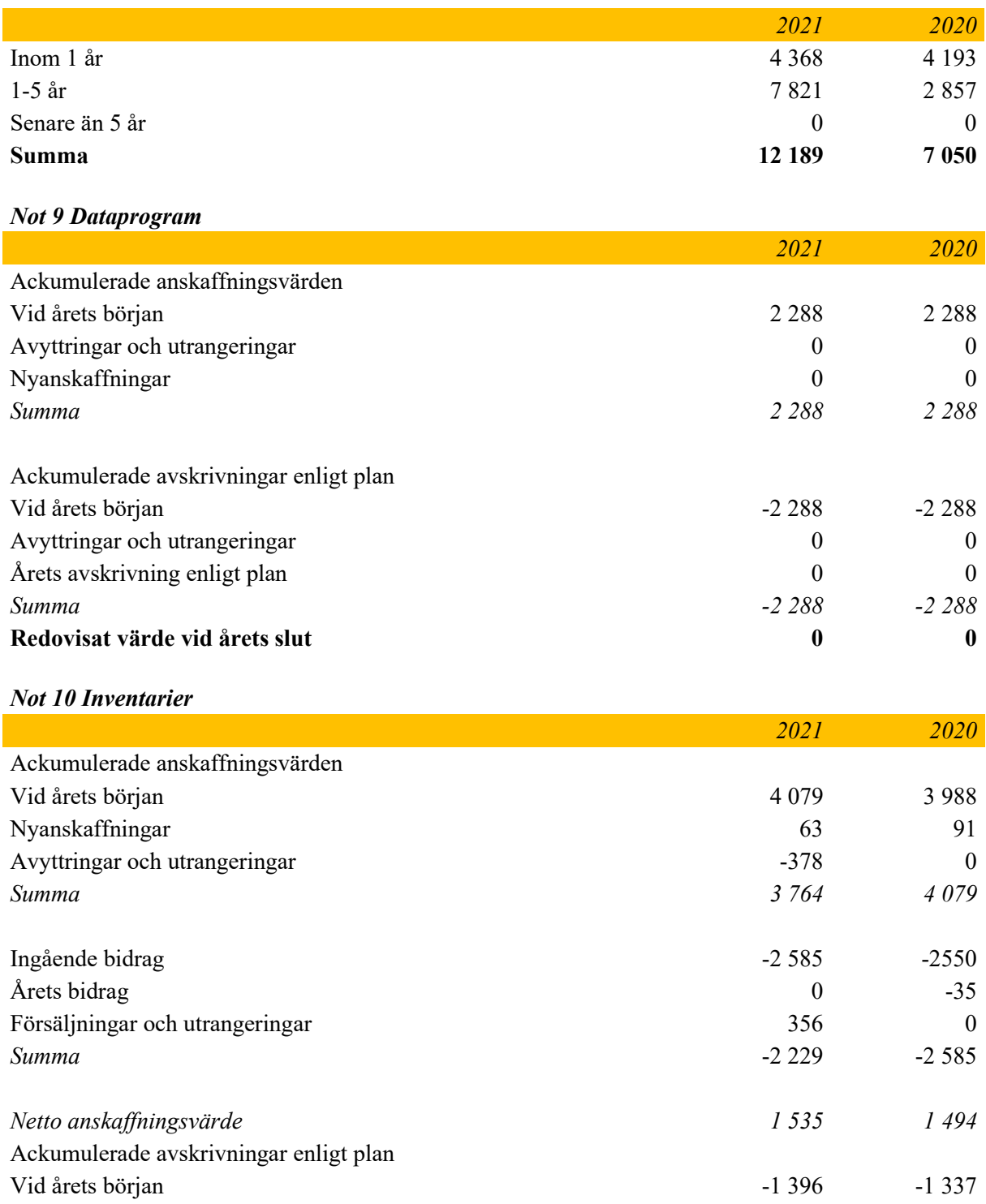

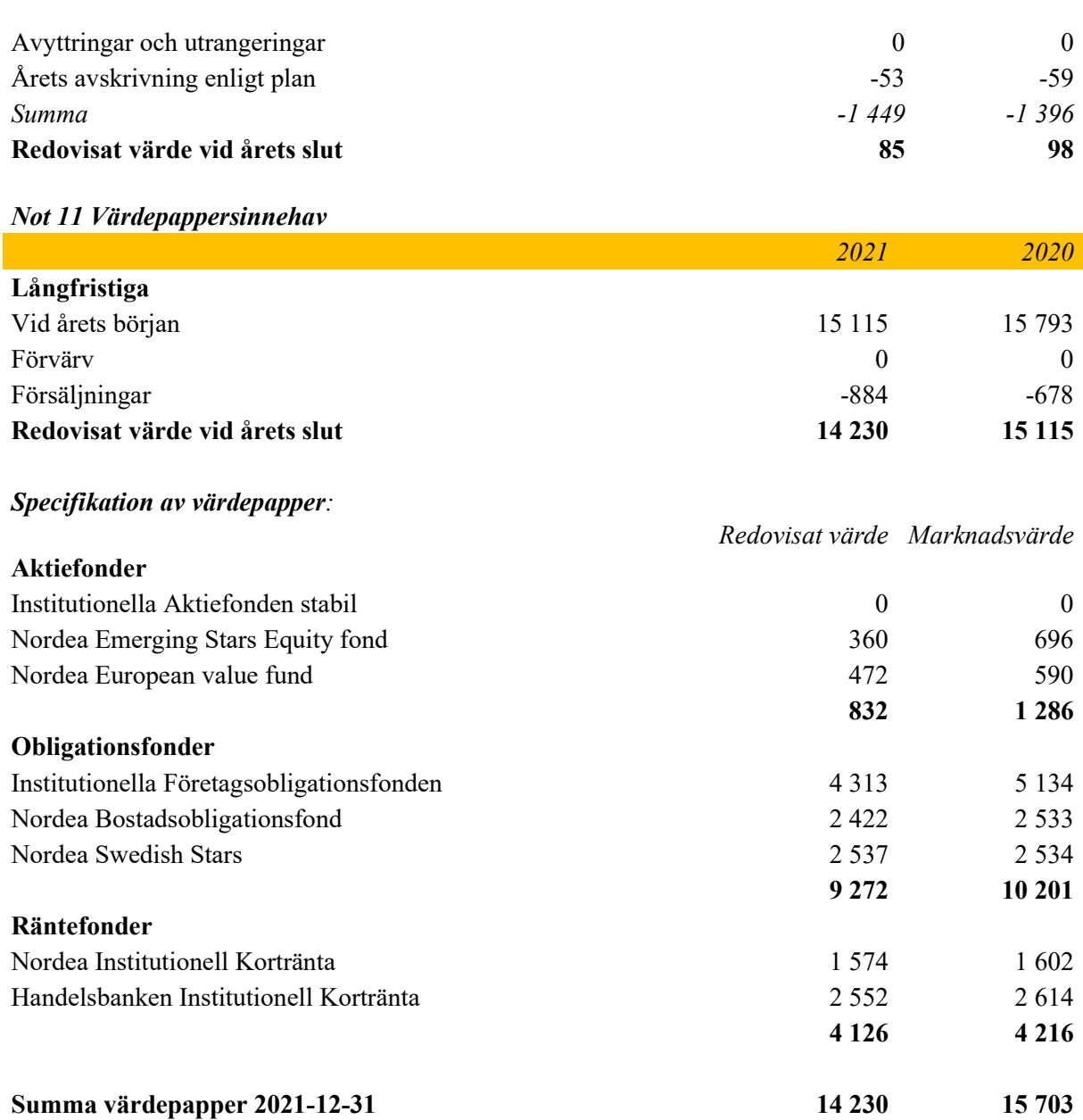

Under 2021 såldes Institutionella Aktiefonden Stabil

## *Not 12 Förutbetalda kostnader och upplupna intäkter*

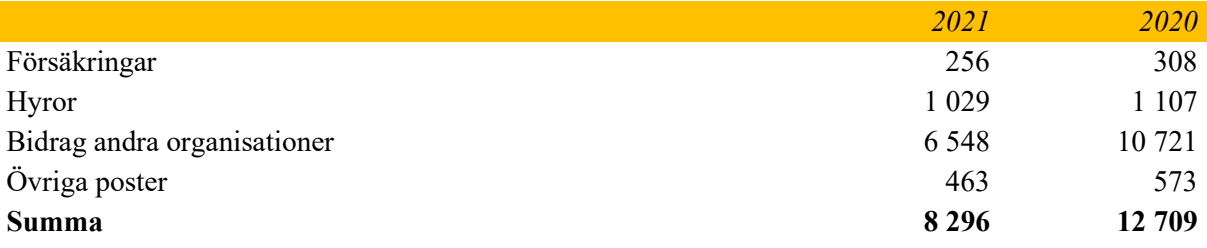

#### *Not 13 Skuld erhållna ej nyttjade bidrag för återbetalning*

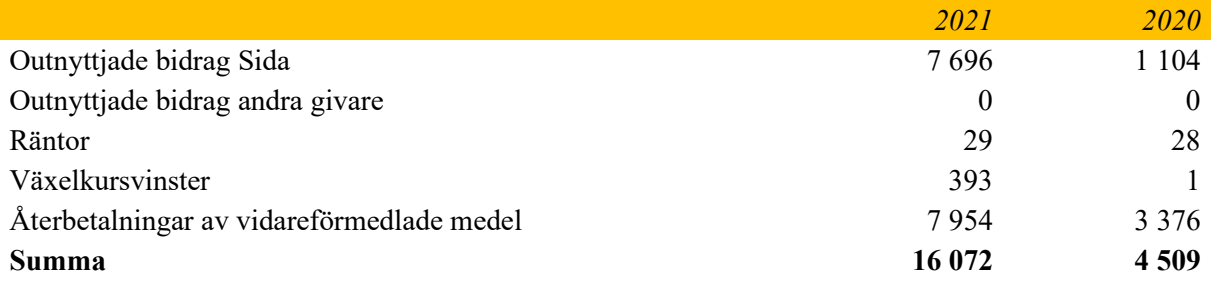

Outnyttjade bidrag avser överskott från avslutade projekt

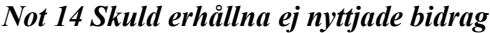

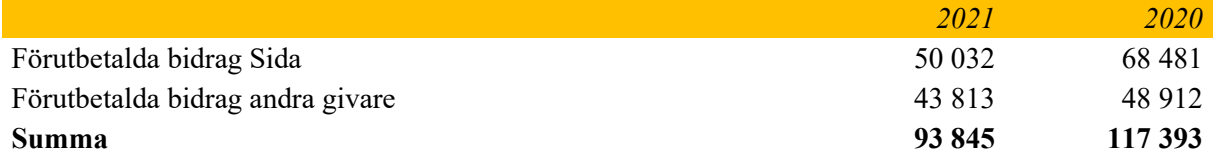

#### *Not 15 Upplupna kostnader och förutbetalda intäkter*

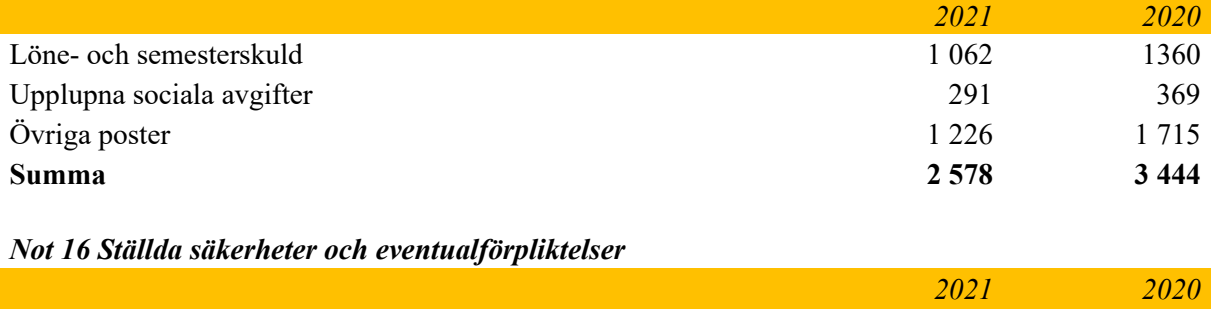

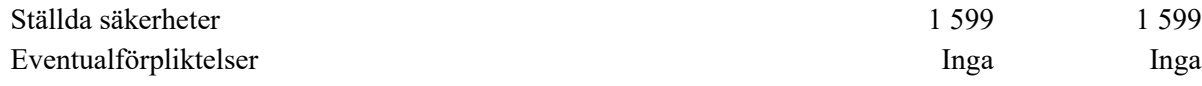

ForumCiv har tecknat en bankgaranti för hyra avseende lokaler i Stockholm.

#### *Not 17 Väsentliga händelser efter räkenskapsårets utgång*

Det faktum att de svenska restriktionerna har släppt påverkar vår verksamhet i positiv riktning bland annat på så sätt att vi kan återuppta fysiska medlemskontakter, besök och resor.

Det upptrappade våldet i Colombia där flera av våra partner har fått en stark ökad hotbild påverkar såväl vårt arbete i Colombia som vårt påverkansarbete i Sverige.

Säkerhetssituationen kopplad till Ukraina gör att vår personal i Östeuropa behöver ha beredskap för ett ännu mer spänt läge i regionen.

Stockholm den dag som framgår av vår elektroniska underskrift

Magnus Lindell Anna Stenvinkel<br>Ordförande Generalsekretera Generalsekreterare

Nike Dahlskog Jessica Sjönell

Göran Alfredsson Tobias Linghag

Lina Remnert Reija Toivio

Monica Nordenwald

Sari Gustavsson Markus Adolfsson

Vår revisionsberättelse har lämnats den dag som framgår av vår elektroniska underskrift

Erik Albenius Hans Andersson Auktoriserad revisor Föreningsrevisor

## Verification

Transaction 09222115557467694855

### Document

Årsredovisning 2021 ForumCiv version för signering Main document 24 pages Initiated on 2022-04-22 12:12:56 CEST (+0200) by Anna Kristiansson (AK) Finalised on 2022-04-28 10:09:22 CEST (+0200)

#### Initiator

Anna Kristiansson (AK)

ForumCiv Company reg. no. 802400-7620 anna.kristiansson@forumciv.org

#### Signing parties

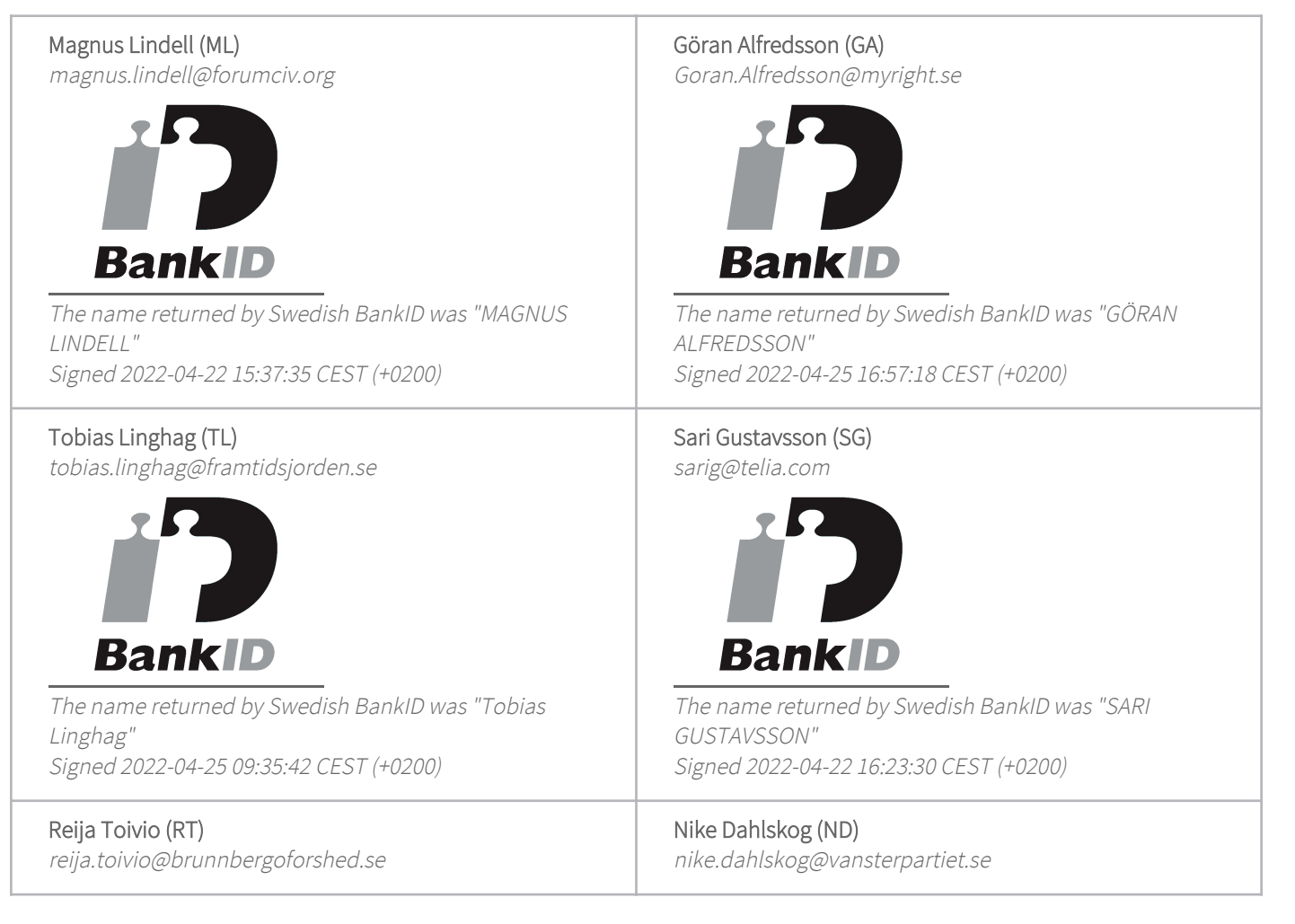

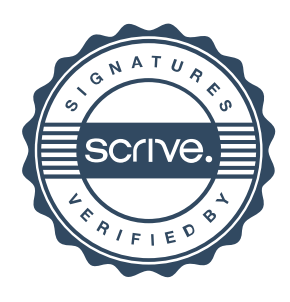

## Verification

Transaction 09222115557467694855

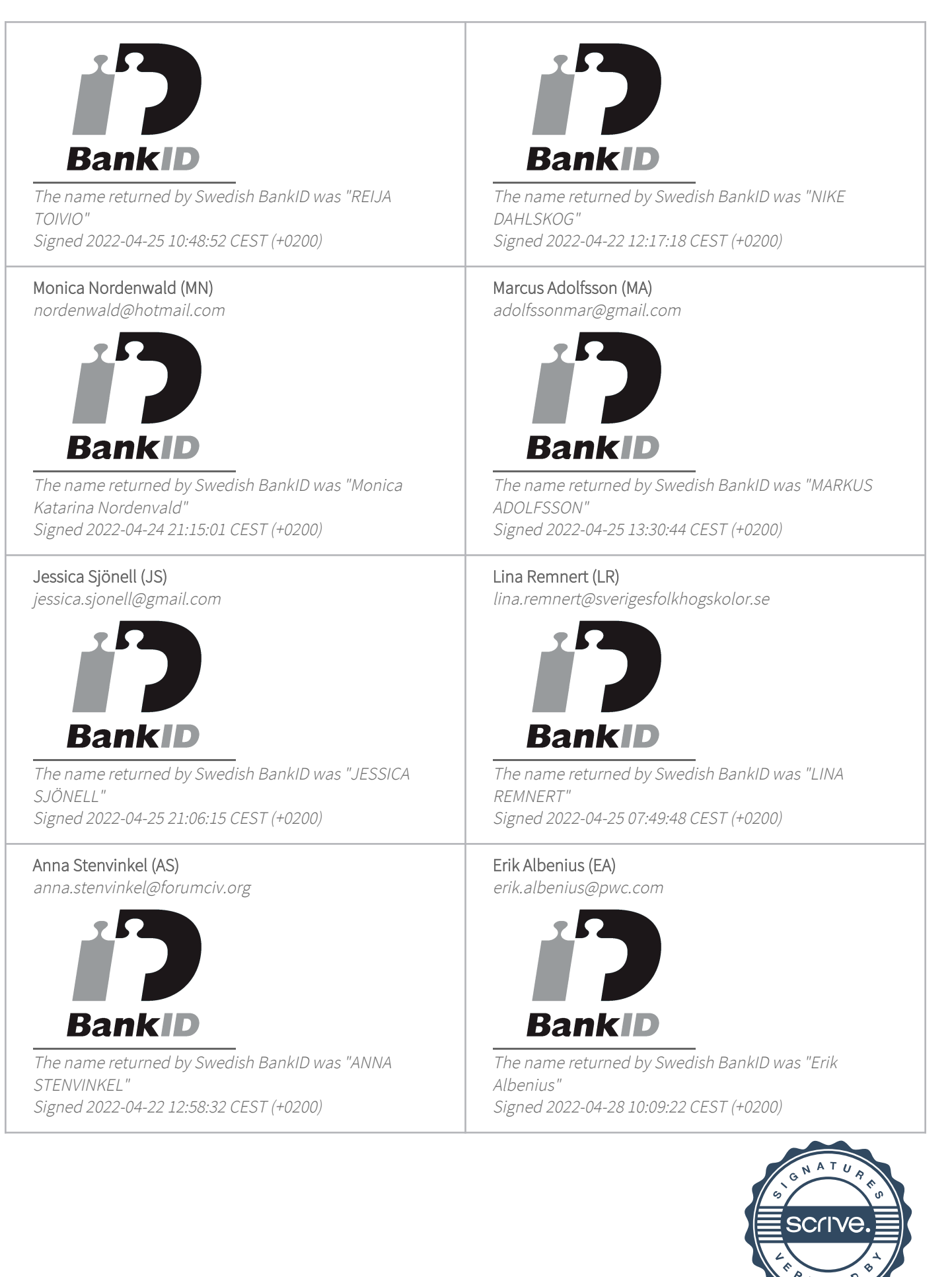

## Verification

Transaction 09222115557467694855

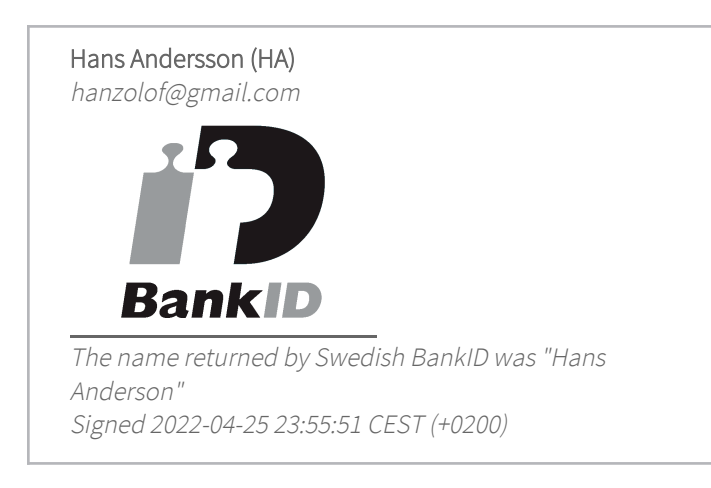

This verification was issued by Scrive. Information in italics has been safely verified by Scrive. For more information/evidence about this document see the concealed attachments. Use a PDF-reader such as Adobe Reader that can show concealed attachments to view the attachments. Please observe that if the document is printed, the integrity of such printed copy cannot be verified as per the below and that a basic print-out lacks the contents of the concealed attachments. The digital signature (electronic seal) ensures that the integrity of this document, including the concealed attachments, can be proven mathematically and independently of Scrive. For your convenience Scrive also provides a service that enables you to automatically verify the document's integrity at: https://scrive.com/verify

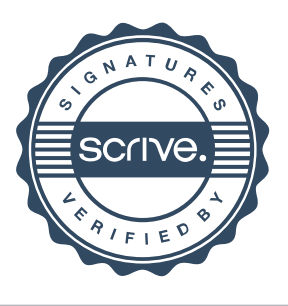